# PascalABC.NET Простейшие новые возможности

- Описание переменных
- Множественное присваивание
- Ввод вывод
- Циклы for и loop
- Расширенные операторы присваивания
- Тип BigInteger

## Оглавление

- <span id="page-1-0"></span>• Слайд 3. [Описание переменных](#page-2-0)
- [Слайд 4. Множественное присваивание](#page-3-0)
- [Слайд 5. Вывод](#page-4-0)
- [Слайд 6. Ввод](#page-5-0)
- [Слайд](#page-6-0) 7. Цикл loop
- [Слайд 8. Цикл](#page-7-0) for
- [Слайд 9. Расширенные операторы присваивания](#page-8-0)
- [Слайд 10. Возведение в степень](#page-9-0)
- [Слайд 11. Тип](#page-10-0) BigInteger
- [Слайд 12. Самое важное](#page-11-0)

### Описание переменных

- <span id="page-2-0"></span>Переменные обычно описываются в блоке begin – end
- При описании переменную можно инициализировать выражением
- Если при описании переменную инициализировать выражением, то тип  $\bullet$ можно не писать - он автоматически выводится по типу выражения

### Код

var x: real; // В PascalABC.NET глобальные переменные описываются редко begin var al: integer; var a2: integer  $:= 5$ ; **var** a3 :=  $555$ ;  $\frac{1}{2}$  a3 получает тип integer по типу значения 555 var  $r := 3.14$ ;  $\frac{1}{2}$  //  $r$  получает тип real по типу значения 3.14 var  $s :=$  'PascalABC.NET'; //  $s$  получает тип string  $\frac{1}{2}$  // r1 получает тот же тип, что и  $r$ var  $r1 := r$ ;  $var$  m :=  $Min(2,3)$ ;  $//$  m получает тип, возвращаемый функцией Min **var**  $d :=$  DateTime. Now: //  $d$  получает тип, возвращаемый DateTime. Now  $end.$ 

### Множественное присваивание

<span id="page-3-0"></span>Можно присваивать сразу нескольким переменным  $\bullet$ 

Код

- Переменные из левой части получают значения из правой части одновременно  $\bullet$
- Можно инициализировать сразу несколько переменных при описании. Их типы  $\bullet$ выводятся автоматически по типам инициализирующих выражений

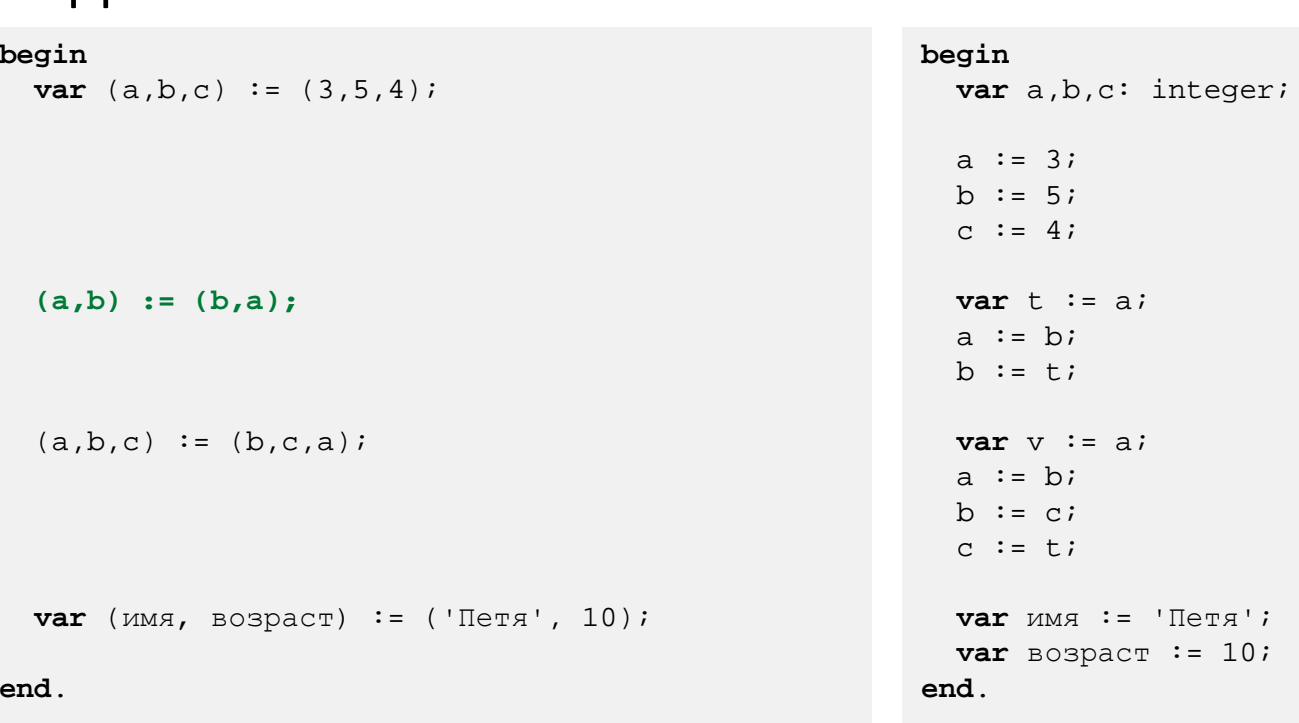

### Эквивалентный код

Презентация «PascalABC.NET. Простейшие новые возможности»

### Вывод

- <span id="page-4-0"></span>Предпочтительные процедуры вывода – Print и Println. Они разделяют элементы вывода  $\bullet$ пробелами. Print удобно использовать в цикле для вывода серии значений
- У элементарных типов integer, real, char, boolean и string имеется метод Print  $\bullet$
- Процедуры Write и Writeln используются только для вывода без пробелов и для вывода по  $\bullet$ формату вида г:6:2 (для вещественных типов) или х:5 (для всех типов).
- Процедура WriteFormat осуществляет вывод по форматной строке

### Print

#### begin

```
var (x,y) := (1,2);Println(x,y);x. Print; y. Print;
PrintIn:
```

```
for var i := 1 to 10 do
  Print(i);
```
#### $end.$

```
1 \t21 \quad 21 2 3 4 5 6 7 8 9 10
```
### Write, WriteFormat

```
begin
  var (a, b, c) := ( 'a', 'b', 'c' )Writeln(a,b,c); // вывод без пробелов
  Writeln(Pi:6:2);// 6 - ширина поля вывода
// 2 - количество знаков в дробной части
  var (x,y) := (3,5)WritelnFormat(
    'Сумма \{0\} и \{1\} равна \{2\}', x, y, x+y);
// При выводе на места \{0\} \{1\} \{2\} в форматной строке
// подставляются значения х, у, х+у
end.abc.
3.14
```

```
Сумма 3 и 5 равна 8
```
### Ввод

- <span id="page-5-0"></span>Для ввода предпочтительно использовать функции ReadInteger, ReadReal и т.д.
- Они позволяют описать переменную и инициализировать её одной строкой
- Функции ReadInteger2, ReadReal2 и т.д. позволяют вводить сразу от 2 до 3 переменных
- Функции TryReadInteger, TryReadReal предназначены для безопасного ввода (если пользователь вводит не число, то они возвращают False)

#### Пример 1. ReadReal, ReadReal2

```
begin
```

```
var x := ReadReal('BBEJUTE X:');var y := ReadReal('BBEJUTE y:');Println('CymMa =', x+y);var (a, b) := ReadReal2('BBEJUTE KATERU:');var c := \text{Sqrt}(a^*a + b^*b);
 Println('Гипотенуза =',c);
end.
```
### Пример 2. TryReadReal

```
begin
  var r: real;
  while not TryReadReal(r) do
    Println('Неверный ввод. Повторите');
// Первые 2 раза ошибочно вводим не числа
```

```
end.
```

```
1abcНеверный ввод. Повторите
Hello
Неверный ввод. Повторите
3.14
```
## Цикл loop

<span id="page-6-0"></span>Цикл loop используется в случаях, когда номер повторения цикла не важен

#### Пример 1. Геометрическая прогрессия

```
begin
```

```
var n := 11;
 var (a,q) := (1,2);loop n do
 begin
   Print(a);
   a := a * qend;
end.
```
1 2 4 8 16 32 64 128 256 512 1024

#### Пример 2. Сумма квадратов нечетных двузначных

```
begin
```

```
var s := 0;
 var x := 11;
 loop 45 do
 begin
    s := s + xix := x + 2end;
  s.Print;
end.
```
2475

Презентация «PascalABC.NET. Простейшие новые возможности» Слайд 7

## Цикл for

- <span id="page-7-0"></span>• Счётчик цикла for рекомендуется описывать непосредственно в заголовке цикла: **for var** i. В этом случае счётчик цикла for недоступен после цикла
- Если использовать старый синтаксис, то выдаётся предупреждение «Параметр цикла for в PascalABC.NET должен описываться в заголовке цикла»

#### Пример 1. Два последовательных цикла for

```
begin
  for var i:=0 to 9 do
    Print(1+2*i);Println;
  // Переменная i здесь недоступна
  for var i:=0 to 9 do
    Print(5+5*<sub>i</sub>);
end.
```
1 3 5 7 9 11 13 15 17 19 5 10 15 20 25 30 35 40 45 50

#### Пример 2. Вывод таблицы квадратных корней

```
begin
```

```
for var i:=1 to 9 do
    Println(i,Sqrt(i))
end.
```

```
1 1 
2 1.4142135623731 
3 1.73205080756888 
4 2 
5 2.23606797749979 
6 2.44948974278318 
7 2.64575131106459 
8 2.82842712474619 
9 3
```
Презентация «PascalABC.NET. Простейшие новые возможности» Слайд 8

### <span id="page-8-0"></span>Расширенные операторы присваивания

- Расширенные операторы присваивания +=, -=, \*= и /= встречаются во многих языках программирования
- «+=» читается как «увеличить на», а «\*=» читается как «увеличить в»
- а += 1 и а \*= 2 воспринимается лучше чем а := а + 1 и а := а \* 2

#### Пример 1. Сумма квадратов

```
begin
  var n := ReadInteger;
  var sum := 0;for var i:=1 to n do
    sum + = i * iPrint ('Сумма квадратов первых', n,
    'чисел =', sum);
end.
```
### Пример 2. 10!

```
begin
```

```
var n := 10;
 var p := 1;
 for var i := 2 to n do
    p * = i;Print('10! =', p);end.
```
 $10$ Сумма квадратов первых 10 чисел = 385

```
10! = 3628800
```
Презентация «PascalABC.NET. Простейшие новые возможности»

### Возведение в степень

- <span id="page-9-0"></span>• Для возведения в степень имеется также функция Power(x,y), а также более эффективные функции Sqr(x) и Sqrt(x) для возведения в квадрат и извлечения квадратного корня соответственно
- Для возведения в степень используется операция \*\*, которая более эффективна чем функция Power при возведении в целую степень

### Пример 1. Сумма квадратов

#### **begin**

```
Println(Power(3,5), 3***5);
Println(Power(2,-10),2 ** -10);
Println(Sqr(2.5), 2.5 ** 2);
Println(Sqrt(2), 2 ** 0.5);
```

```
var b: BigInteger := 2;
 Println(Power(b,50), b ** 50);
end.
```

```
243 243 
0.0009765625 0.0009765625 
6.25 6.25 
1.4142135623731 1.4142135623731 
1125899906842624 1125899906842624
```
#### Производительность при возведении в целую степень

```
begin
```

```
var n := 20000000;
  var r := 0.0;
  var d := 100;
  for var i:=1 to n do
    r = (1.0 - i/n) ** d;
  Println(r,MillisecondsDelta,'мс'); 
  r := 0.0;for var i:=1 to n do
    r += (1.0-i/n) ** real(d);
  Println(r,MillisecondsDelta,'мс'); 
// Производительность:
// при возведении в целую степень 100: 249 мс
// при возведении в вещественную степень 100: 1081 мс
end.
198019.301979065 249 мс
198019.301979065 1081 мс
```
## Тип BigInteger

<span id="page-10-0"></span>Тип BigInteger предназначен для вычислений с длинными целыми

### Пример 1. 100!

#### **begin**

```
var n := 100;
 var p: BigInteger := 1;
  for var i:=2 to n do
    p * = i;Write(n,'! = ', p);
end.
```
#### Пример 2. Тысячное число Фибоначчи

```
function Fib(n: integer): BigInteger;
begin
 var a,b: BigInteger;
  (a, b) := (1, 1);loop n-1 do
    (a, b) := (b, a + b);
  Result := aend;
begin
  Print(Fib(1000));
end. 
43466557686937456435688527675040625802564660
51737178040248172908953655541794905189040387
98400792551692959225930803226347752096896232
```
100! =\_9332621544394415268169923885626670049 07159682643816214685929638952175999932299156 08941463976156518286253697920827223758251185 210916864000000000000000000000000

```
39873322471161642996440906533187938298969649
928516003704476137795166849228875
```
### Самое важное

- <span id="page-11-0"></span>В данной презентации содержатся основные конструкции, многие из которых присутствуют практически в каждой программе на PascalABC.NET
- Переменные практически всегда описываются с инициализацией и автовыводом  $\bullet$ типа: var  $p := 1$
- Переменные преимущественно описываются внутри begin-end
- Множественное присваивание делает запись программы более короткой и понятной:  $\bullet$  $(x,y) := (2,3)$
- Классическая задача о перемене местами двух значений записывается максимально  $\bullet$ компактно с помощью множественного присваивания: (a,b) := (b,a)
- Расширенные операторы присваивания делают более понятной запись таких  $\bullet$ действий как «увеличить на 1» (а += 1) и «увеличить в 2 раза» (а \*= 2)
- Тип BigInteger позволяет легко решать задачи, в которых возникают длинные целые:  $\bullet$ например, вычислять 100!
- Основная процедура вывода Print, она разделяет элементы вывода пробелами  $\bullet$
- Для элементарных типов integer, real, char, boolean и string имеется метод Print  $\bullet$
- Для вывода по формату используются либо форматы вывода х:5 и х:5:2 в операторе  $\bullet$ Write либо форматная строка и оператор WriteFormat
- Счётчик цикла for должен описываться в заголовке цикла: for var i
- Цикл loop используется, когда номер итерации цикла не важен
- Для ввода предпочтительно использовать функции ReadInteger, ReadReal и проч.  $\bullet$
- Для ввода нескольких однотипных значений используются ReadInteger2 и проч.